#### **Datan tyypittely**

- Onko rakenteellista (structured)?
- Onko temporaalista vai staattista?
- Minkä tyyppisiä muuttujia?

#### **Rakenteellinen vs. rakenteeton data**

- rakenteeton data on vain yksi merkkijono, ilman tunnistettavaa rakennetta esim. teksti, ääni, kuva
- rakenteellisen datan esitys noudattaa ennalta määriteltyä rakennetta
	- tyypillisesti: data koostuu riveistä ja jokainen rivi luettelee tiettyjen muuttujien arvot
	- $\bullet$  ts. datarivi on joukko piirteitä eli muuttuja–arvo-pareja

Tiedonlouhinta 2013/L2 – p. 2

# **Rakenteellinen vs. rakenteeton (jatk.)**

muun tyyppisiä rakenteellisia datoja kutsutaan toisinaan puolirakenteellisiksi (semistructured) esim. tekstitiedosto jonka kieliopillinen rakenne kuvattu tageilla

```
\langle \langle \textit{subj} \rangleKissa\langle \textit{subj} \rangle < pred >söi\langle \textit{pred} \rangle\langle obj >hiiren\langle obj >)
```
- $\bullet$  rakenteettomille datoille annetaan rakenne eristämällä **piirteita¨** eli muodostamalla muuttujia ja määrittämällä niiden arvot
- tiedonlouhinnassa oletetaan yleensä, että data on rakenteellista
	- jos ei ole, on ensin määritettävä rakenne

#### **Staattinen ja temporaalinen data**

- staattinen: muuttujien arvot eivät muutu ajan kuluessa (tai mitattu vain kerran, tietyllä ajanhetkellä)
- $\bullet$  temporaalinen (dynaaminen): muuttujan arvot riippuvat ajanhetkestä
	- laitteiden lokidata (log data): aikaleima, tapahtuma, käyttäjä, ym.
	- aikasarjadata (time series data): muuttujan arvo mitattu tasavälein, esim. lehmän  $x$ -, $y$ - ja z-kiihtyvyydet 0.1s välein

#### **Staattinen ja temporaalinen (jatk.)**

- aina ajankohdalla ei ole väliä!
	- esim. lokista voi analysoida tapahtumia ajankohdasta piittaamatta
	- tai ajankohdan voi esittää karkealla tasolla (aamu, päivä, ilta, yö)
- jos mittauksia vain parilla–muutamalla ajanhetkellä, voi luoda uudet stattiset muuttujat (esim. painoennenkoetta, painokokeenjälkeen)
- yksilön tai järjestelmän dynamiikan mallinnus edellyttää temporaalisia malleja/hahmoja (ja paljon dataa!)

#### **Muuttujien perustyypit**

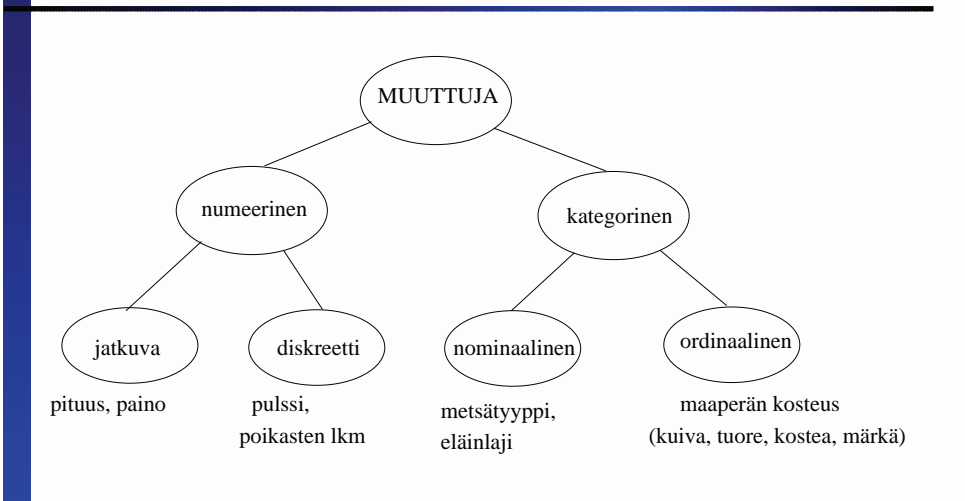

Tiedonlouhinta 2013/L2 – p. 6

#### **Muuttujien perustyypit (jatk.)**

- diskreetin muuttujan mahdollisia arvoja vain numeroituva määrä (esim. kokonaisluvut) ja tietyllä arvovälillä äärellinen määrä
- jatkuva muuttuja voi saada minkä tahansa arvon annetulta arvoväliltä (eli mahdollisia arvoja ylinumeroituva määrä)
- käytännössä esitetään kuitenkin jollain tarkkuudella (jolloin mahdollisia arvoja annetulla välillä on vain äärellinen määrä)

### **Muuttujien perustyypit (jatk.)**

- ordinaalimuuttujilla on järjestys, vaikka ei numeerista tulkintaa
- nominaalimuuttujien arvot vain nimiä, joilla ei numeerista tulkintaa tai järjestystä
- erikoistapaus binaarimuuttuja, jonka arvo 0 tai 1 (jokin ominaisuus pätee tai ei päde) – ei silti numeerista tulkintaa! esim. muuttujat (attribuutit) sairas, naaras, muuntogeeninen

#### **Datan esiprosessointi**

Tärkeimmät tehtävät:

- 1. Datan puhdistus (Data cleaning): Virheiden, puuttuvien arvojen ym. käsittely
- 2. Piirteiden eristys (Feature extraction): Uusien muuttujien muodostus vanhoja muuntamalla ja yhdistämällä
- 3. Piirteiden valinta (Feature selection): Hyvien muuttujien valinta

#### **Datan puhdistus**

- Tavoite tunnistaa ja eliminoida mahdollisimman hyvin  $\bullet$ virheet, puuttuvat arvot, duplikaatit, kohina ja "outlierit" (poikkeavat havainnot)
- Automaattisten mittauslaitteiden ongelma  $\bullet$ lähetyskatkot → dataa voi puuttua tietyltä aikaväliltä tai sama datapala on lähetetty kahteen kertaan (duplikaatteja)
- Jos muuttujat ovat eri lähteistä (esim. askelmittarista lehmän aktiivisuus ja pötsin pH-mittarista pH ja lämpötila), voi puuttuvia arvoja olla vain joissain muuttujissa

Tiedonlouhinta 2013/L2 – p. 10

#### **Datan puhdistus: Kohina ja virheet**

- kohina (noise) = häiriöistä johtuva epätarkkuus/satunnaisvirheet muuttujien arvoissa esim. märehtimismittarin pitäisi äänittää lehmän suun ääniä, mutta taustan traktorin hurina tulee mukaan
- virheet johtuvat usein inhimillisistä syistä (huolimattomuus) tai laitevioista (laite ei toimi oikein)

### **Datan puhdistus: Outlierit**

- "outlierit" voivat paljastaa virheen (tai kiinnostavan poikkeavan tapahtuman!)
- usein outlierit selviävät vasta klusteroidessa (tai sotkevat klusteroinnin)
- muuttujien jakaumia kannattaa tutkia graafisesti! näkee helposti poikkeavat arvot
- joskus outlier ei kuitenkaan ole poikkeava minkään yksittäisen muuttujan suhteen, vaan ainoastaan muuttujien arvokombinaation suhteen

### **Puhdistus: Virheiden ja puuttuvien arvojen korjaus**

Ensisijaisesti korjataan oikeilla arvoilla. Muuten

- jos paljon, kannattaa muuttuja ehkä karsia kokonaan
- jos jollain datarivillä paljon puuttuvia, rivi kannattaa poistaa
- voi korvata muuttujan keskiarvolla tai mediaanilla
- jos mallinnusmenetelmä sallii puuttuvat arvot, voi ne merkitä vain erikoissymbolilla (esim. "?", "n/a" tai ohjelmassa −F LT\_MAX)

Huom! Joskus puuttuvat arvot voivat myös paljastaa kiinnostavan hahmon!

## **Piirteiden eristys: Diskretointi**

Tärkeä menetelmä!

- (jatkuva) numeerinen muuttuja muunnetaan diskreetiksi numeeriseksi tai kategoriseksi muuttujaksi esim. lehmän painon diskretointi: <=400kg "kevyt", 400–600kg "normaali", >600kg painava
- binarisointi=diskretoinnin erikoistapaus, kun uusi muuttuja binaarinen esim. lämpötilan tilalle binäärinen pakkasta-muuttuja
- Huom! Myös kategorisia muuttujia voi binarisoida
- arvovälin voi jakaa tasakokoisiksi väleiksi, yhtä monta pistettä sisältäviksi tai määrittää osavälit sekventoimalla Tiedonlouhinta 2013/L2 – p. 15

#### **Puhdistus: Kohina ja outlierit**

- Kohinaa voi pienentää pehmentämällä dataa (data smoothing) skaalaus, diskretointi ym. arvoaluetta pienentävät tekniikat  $\rightarrow$  piirteiden eristys
- mallia/sen parametreja valitessa muista: mediaani ei ole yhtä herkkä outlierien vaikutukselle kuin keskiarvo
- robustit mallinnusmenetelmät pienentävät sekä kohinan että outlierien vaikutusta

Tiedonlouhinta 2013/L2 – p. 14

#### **Diskretointi (jatk.)**

- diskretointi eliminoi kohinaa ja muuta satunnaisvaihtelua (esim. yksilöllisiä eroja), jolloin mallit ja hahmot voivat erottua paremmin
- pelkästään numeerisestakin datasta kannattaa tutkia diskretoitua versiota!
	- vähemmän kohinaa, selvemmät hahmot
	- tehokkaammat algoritmit
	- diskreetin datan hahmot auttavat myös numeerisen mallinnusmenetelmän valinnassa

#### **Piirteiden eristys: Skaalaus**

- $\bullet$  uusi muuttuja muotoa  $X = \alpha Y + \beta$ , missä Y vanha muuttuja
- normalisointi: kaikki muuttujat muunnetaan samaan skaalaan
- standardointi:  $X = \frac{Y mean(Y)}{stdev(Y)}$  $stdev(Y)$ 
	- suositellaan jos datassa outliereita ja käytetään Euklidista metriikkaa (klusterointi, lineaariregressio)
	- voi käyttää diskretoinnin esivaiheena (uudet muuttuja-arvot esim. poikkeuksellisen pieni, normaali, poikkeuksellisen suuri)

#### **Piirteiden eristys: Yleistys**

- Vastaa diskretointia kategorisille muuttujille muunnetulla muuttujalla vähemmän arvoja
- nostetaan abstraktiotasoa, esim. yhdistetään laji-muuttujan arvot peltomyyrä, kenttämyyrä, lapinmyyrä ja idänkenttämyyrä uudeksi arvoksi "kenttämyyrät"
- Sekä diskretointi että yleistys tarpeen, jos dataa liian vähän suhteessa muuttujien lukumäärään/arvoalueiden kokoon! (muuten malli ylisovittuu)

#### **Piirteiden eristys: PCA ja ICA**

- numeerisille muuttujille, kun **paljon** dataa
- uudet muuttujat vanhojen lineaarisia kombinaatioita
- PCA:ssa (principal component analysis) uudet muuttujat korreloimattomia ja ICA:ssa (independent component analysis) riippumattomia
- PCA edellyttää normaalijakautunutta dataa!

#### **Piirteiden valinta**

- $\bullet$  Annettuna muuttujajoukko  $R$ , mikä on mallinnuksen kannalta paras mahdollinen  $X \subseteq R$ ?
- tärkeää klusteroinnissa ja ennustavassa mallinnuksessa
- Kaikkia mahdollisia osajoukkoja  $X \subseteq R$  on  $2^k 1$  kpl, kun  $|R| = k \rightarrow$  kaikkia ei voi tutkia! (NP-kova ongelma)
- käytettävä heuristisia menetelmiä
	- testataan jokaisen muuttujan hyvyys erikseen
	- $\bullet$  muodostetaan *X* ahneella heuristiikalla

#### **Piirteiden valinta (jatkoa)**

- joskus helppo tunnistaa epärelevantit muuttujat
	- $\bullet$  jos muuttuja on johdettu toisesta, ei molempia tarvita
	- jos muuttujien jakaumat hyvin samanlaiset, voi ehkä yhdistää
- riippuvuusanalyysi kannattaa tehdä ilman valikointia, jos mahdollista

### **Ekskursio 2: Visuaalinen muuttujan diskretointi**

Perusidea: Tutkitaan muuttujan histogrammia ja etsitään "aukot"

- 1. Valitse aluksi suuri osavälien (bins) lukumäärä, esim. 100
- 2. Muodosta histogrammi ja esitä graafisesti
- 3. Jos histogrammissa selviä kukkuloita ja välillä selviä aukkoja, voi aukkojen kohdalle asettaa diskretointirajan
- 4. Jos matala tasainen jakauma, vähennä osavälien lkm:ää
- 5. Jos korkea, mutta ei aukkoja tai edes laaksoja, kokeile lisätä osavälien lkm:ää

#### **Ekskursio 1: NP-kova ongelma (NP-hard problem)**

- kertoo että ongelma on laskennallisesti \*\*\* vaikea!
- $\bullet$  vähintään yhtä vaikea kuin aikavaativuusluokan  $NP$ (non-deterministic polynomial time) ongelmat
- todennäköisesti eksponentiaalinen aikavaativuus eli aika-askelten lukumäärä kasvaa eksponentiaalisesti syötteen koon funktiona
- $\bullet$  esim. jos ohjelman pahin aikavaativuus  $f(k) = 2^k$ aika-askelta,  $k =$  muuttujien lkm ja kukin askel 0.001s (riippuu datarivien lkm:stä). Jos  $k = 100$ , suoritus voi vaatia 400 triljoonaa (4 \* 10<sup>20</sup>) vuotta! ("maailmanloppu" jo 4 miljardin v. päästä)
- onneksi datat harvoin niin patologisia! (riippuu jakaumasta)

#### Tiedonlouhinta 2013/L2 – p. 22

# **Esimerkki: internet-käyttäjien lkm maailman valtioissa (per 100 as.) – 100 bins**

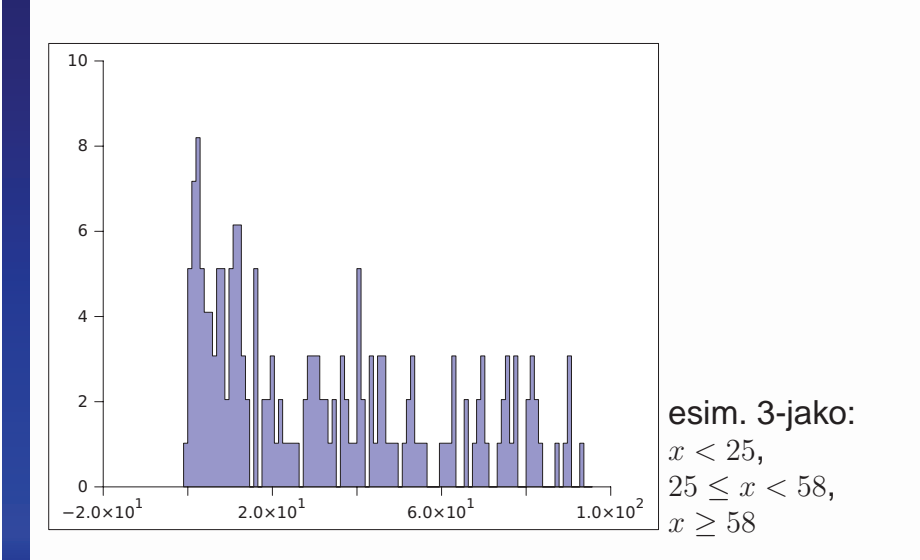

# **Esimerkki: internet-käyttäjien lkm maailman valtioissa (per 100 as.) – 50 bins**

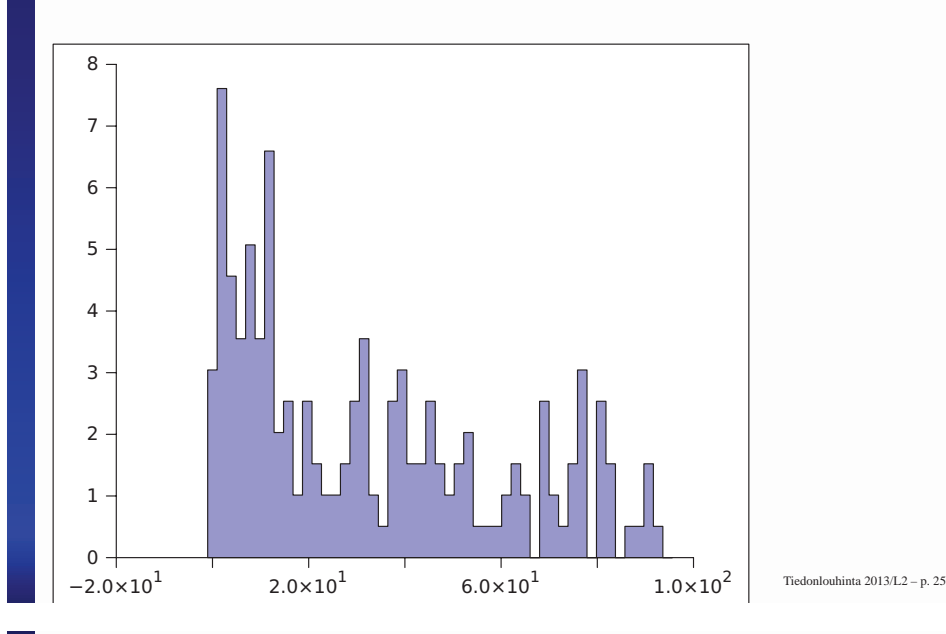

# **Esimerkki: internet-käyttäjien lkm maailman valtioissa (per 100 as.) – 20 bins**

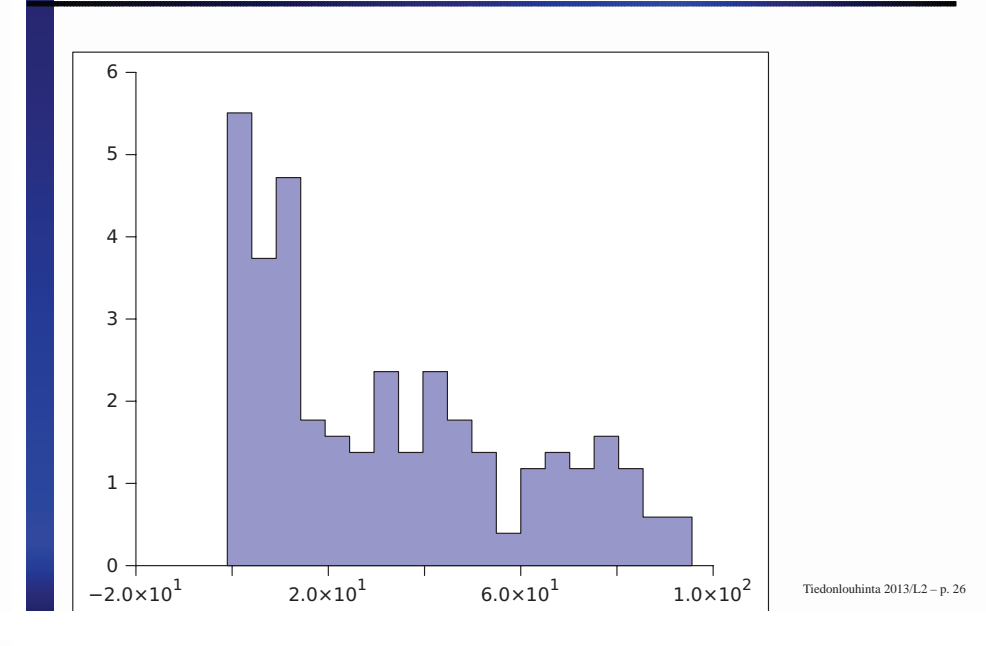

### **Muodostus gnumericissa**

- 1. Maalaa haluttu sarake (muuttuja)
- 2. Valitse Statistics  $\rightarrow$  Descriptive statistics  $\rightarrow$  Frequency tables  $\rightarrow$  Histogram
- 3. Aseta jakovälien lkm (Cutoffs-valikko) ja ruksaa "histogram chart" (Graphs & options -valikko). Sitten ok.
- 4. Tutki tuloslehteä (kuvan voi siirtää taulukkoesityksen päältä)
- 5. Histogrammin voi tallettaa kuvana (klikkaa hiiren oikealla napilla)